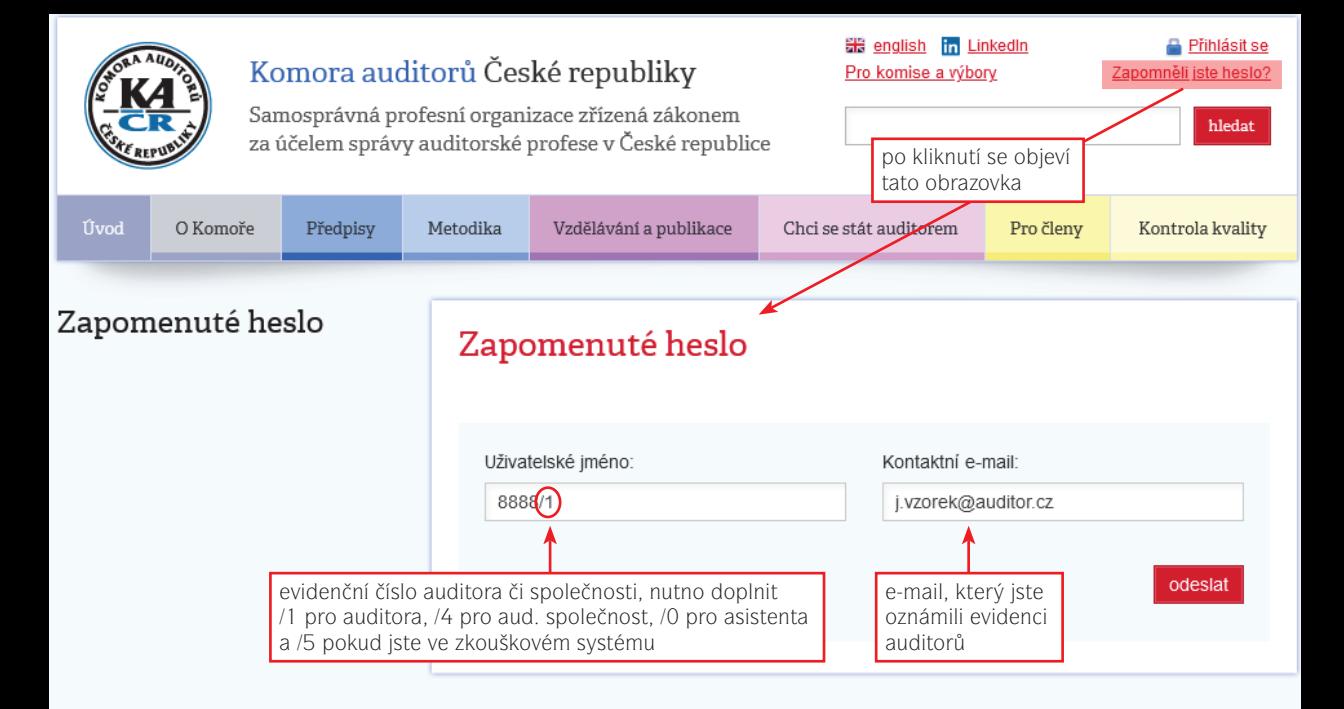

KOMORA AUDITORŮ ČESKÉ REPUBLIKY

Opletalova 55, 110 00 PRAHA 1, Telefon: +420 224 212 670, +420 221 602 118, Email: kacr@kacr.cz

@ 2012 - 2022 KOMORA AUDITORŮ ČESKÉ REPUBLIKY. Všechna práva whrazena. | Nastavení cookies